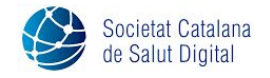

# **Sessió Societat Catalana de Salut Digital**

## **"De l'Aeronàutica a la Salut. Com les dades poden transformar la sanitat.**

 $\mathcal{L}_\text{max} = \mathcal{L}_\text{max} = \mathcal{$ 

**Data: Dilluns, 19 d'octubre 2020 · Horari: 18:00 - 19:30 h** 

Les dades clíniques emmagatzemades pels nostres serveis de salut són essencials per a assegurar-ne el seu futur. L'ús de dades anònimes de pacients permet un diagnòstic més ràpid i automatitzat, així com el desenvolupament de nous tractaments i estratègies; tanmateix, gran part d'aquestes dades estan tancats en sistemes que possiblement siguin obsolets. En aquest webinar farem un vol des del món de l'aeronàutica al món de la salut, i observarem diferències i similituds que ens poden ajudar a aprendre de l'experiència d'un sector, d'entrada, força diferent al nostre.

Ponents d'excepció conduiran aquesta sessió virtual

\_\_\_\_\_\_\_\_\_\_\_\_\_\_\_\_\_\_\_\_\_\_\_\_\_\_\_\_\_\_\_\_\_\_\_\_\_\_\_\_\_\_\_\_\_\_\_\_\_\_\_

## **18:00 h. Benvinguda**

● Dr. Francesc Garcia-Cuyàs, president de la Societat Catalana de Salut Digital

#### **18:05 h**

**Luís Vidarte Chico,** Vocal Técnico de APROCTA - Asociación Profesional de Controladores Aéreos.

#### **18:20 h**

**Mikel Pérez,** IOCC Deputy Manager & Flight Planning Director

#### **18:35 h**

**Ricard Casadevall,** Responsable de Gestió i anàlisi Hospital Sant Joan de Déu Esplugues de Llobrega

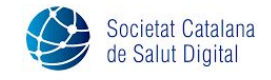

**18:50 h**

**Anaïs Gonzalez,** GE Health Care

**19:10 h Debat**

## **Modera:**

Dr. Francesc Garcia-Cuyàs, president de la Societat Catalana de Salut Digital

## **CONNEXIÓ AL WEBINAR**

Indicacions de connexió a la videoconferència de la Sessió de la Societat Catalana de Salut Digital

**Títol:** Sessió

**Data:** 19/10/2020

**Hora inici:** 18:00h

**Connexió activa a partir de les:** 17:45h

**Contrasenya:** digital

Per iniciar o unir-se a la videoconferència, cal connectar-se a:

[https://academiacat.webex.com/academiacat/j.php?MTID=m57048e7627ecf4e518aae2a4](https://academiacat.webex.com/academiacat/j.php?MTID=m57048e7627ecf4e518aae2a46145c5ba) [6145c5ba](https://academiacat.webex.com/academiacat/j.php?MTID=m57048e7627ecf4e518aae2a46145c5ba)

#### **Instruccions bàsiques:**

- 1. La **primera vegada que utilitza el sistema** és necessari instal·lar les extensions o plug-ins que el seu navegador web requereixi.
- 2. Identificar-se amb el **nom i cognom complet** i **adreça electrònica**.
- 3. Abans d'accedir a la reunió és possible activar o desactivar el seu micròfon i càmera de vídeo i clicar "Entrar a la reunión".
- 4. Es recomana **silenciar el micròfon** en entrar a la reunió com a assistent, per evitar sorolls no desitjats i no molestar el desenvolupament de la sessió.
- 5. Per realitzar **preguntes al ponent o qualsevol comunicació**, s'ha de fer servir el **xat** de l'aplicació.

## **Requisits mínims de connexió:**

- 1. Ordinador o dispositiu amb connexió a internet
- 2. Ordinador o dispositiu amb càmera, micròfon i altaveus.

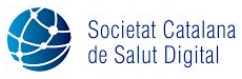

**INSCRIPCIÓ**